# **WHERE CAN I GET THE OF TO KILL A MOCKINGBIRD QUORA PDF**

# **[FREE DOWNLOAD](http://geekabrac.com/bookdownload/where can i get the of to kill a mockingbird quora.pdf)**

ebooks download for android WHERE CAN I GET THE OF TO KILL A MOCKINGBIRD QUORA. Document about Where Can I Get The Of To Kill A Mockingbird Quora is available on print and digital edition. This pdf ebook is one of digital edition of Where Can I Get The Of To Kill A Mockingbird Quora that can be search along internet in google, bing, yahoo and other mayor seach engine. This special edition completed with other document such as :

# **where can i get pdf** -

Tue, 20 Feb 2018 20:25:00 GMT - Information Systems and Services - IS&S. I can't print a PDF file. How do I get it to print? Problem: PDF files occasionally have problems printing, ...

# I can $\hat{a} \in T^M$ t print a PDF file. How do I get it to print ...-

Wed, 11 Jul 2018 05:35:00 GMT - You can scan paper documents and forms to Adobe PDF and get smart files that are easy to search, share, and store. Adobe PDFs use optical character recognition ...

# **What is PDF? Adobe Portable Document Format - Adobe Acrobat DC** -

Tue, 10 Jul 2018 10:16:00 GMT - I have Adobe Acrobat 9.2 installed. When I receive a PDF file instead of it opening using Adobe (as it did in the past) Microsoft Word Viewer takes over and asks me to do a file conversion.It all goes

#### **I can't open PDF files - Microsoft Community** -

Thu, 12 Jul 2018 06:10:00 GMT - How to download PDF documents from this website: ... I can't view or open a form. What should I do? Do I have to pay New York State taxes on my pension? ...

#### **How do I download PDF documents to my computer?** -

Wed, 21 Mar 2018 23:54:00 GMT - After months of operating fine, my computer can not open Adobe pdf files (forms, manuals, etc.) on the internet. I get an error message that 'the Adobe Acrobat/Reader that is running cannot be used to

#### **Can't open pdf files on-line - Microsoft Community** -

Mon, 07 Aug 2017 17:45:00 GMT - If you need extract images from a PDF but don't have Adobe Acrobat, try these options. These instructions work to extract text from PDF files, too.

#### **How Can I Extract Text or Images From a PDF File?** -

Sat, 07 Jul 2018 23:55:00 GMT - Acrobat Reader DC is the only free PDF viewer that can open and interact with all types of PDF content  $\hat{a} \in \hat{ }$  including forms and multimedia.

#### **Can't open PDF - Adobe Help Center** -

Mon, 23 May 2011 16:39:00 GMT - Problems can occur when you print a PDF file. For example, a PDF file can contain damaged content such as images or fonts that Acrobat cannot process during printing.

#### **Print PDF as image | Adobe Acrobat, Reader** -

Sun, 08 Jul 2018 19:22:00 GMT - I just installed Acrobat Pro 9 to save pdf' as pdf/A compliant. Bookmarks are there when saved to .ps as instructed. ... PDF/A conversion can be really tricky.

#### **How to Remove PDF/A Information from a file - Adobe Blogs** -

- Adobe Acrobat Reader DC software is the free global standard for reliably viewing, printing, and commenting on

PDF documents. And now, it's connected to the Adobe Document Cloud  $\hat{a}^{\gamma}$  making it easier than ever to work across computers and mobile devices. It's the only PDF viewer that can open and ...

#### **Adobe Acrobat Reader DC Install for all versions** -

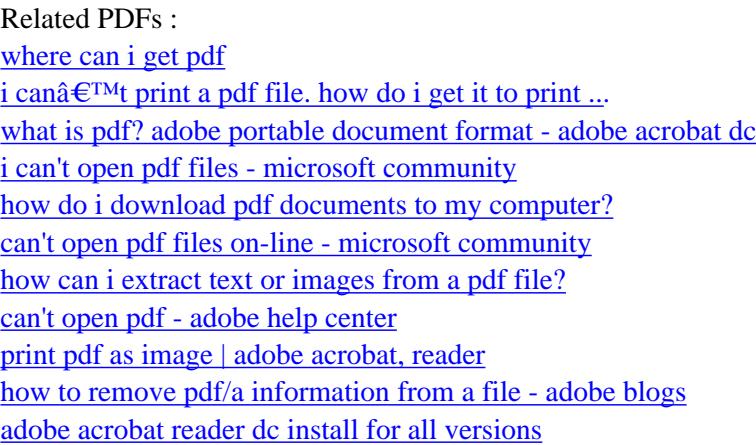

[sitemap index](http://geekabrac.com/sitemap.xml)

-